# **Mathematik der Liebe**

## **Einstieg in den systemdynamischen Modellansatz**

Klaus Manhart

Unveröffentlichtes Papier

[www.klaus-manhart.de](http://www.klaus-manhart.de) [mail@klaus-manhart.de](mailto:mail@klaus-manhart.de)

München, September 2007

### **Zusammenfassung**

Die Beziehung zwischen Differentialgleichungen und dynamischen Simulationsmodellen lässt sich auf verblüffende Weise an einem wohlvertrauten Alltagsphänomen veranschaulichen: der Modellierung von Liebesbeziehungen. Unterschiedliche Liebestypen wie "Himmelsstürmer" oder "Zauderer" können durch die Wahl entsprechender Parameterwerte in Differentialgleichungen spezifiziert werden. Die Umsetzung in ein Computerprogramm gibt Aufschluß, wie sich Liebesromanzen entwickeln und wer mit wem "gut kann".

#### **1. Lebensweltliche Simulationsbeispiele**

Systemdynamische Simulationsansätze sind dadurch charakterisiert, dass man versucht, ein System - einen Staat, eine Organisation, das Sonnensystem - in einzelne Teile zu zerlegen, deren Zusammenwirken das Gesamtverhalten der Einheit über die Zeit hinweg bestimmt. Die Verhaltensdynamik des Systems wird mathematisch in der Regel in Form von Differentialgleichungen beschrieben, die als Modell des realen Systems aufgefaßt werden können.

Das mathematische Modell lässt sich auf den Computer umsetzen und dort simulieren. So kann man damit experimentieren und zum Beispiel die Auswirkungen verschiedener Annahmen ausprobieren. Für den Unterricht haben solche Simulationsmodelle einen wichtigen didaktischen Effekt, da sie zum Experimentieren einladen und es erlauben, die Auswirkungen unterschiedlicher Annahmen unmittelbar und konkret zu beobachten.

Systemdynamische Simulationsansätze werden im Unterricht in der Regel über die Weltmodelle von Forrester oder Meadows eingeführt. In diesen Modellen wird die ökonomische, ökologische und soziale Entwicklung unseres Planeten langfristig simuliert. Die systemdynamischen Modelle von Forrester, Meadows und anderen sind wichtig und sollten auf jeden Fall bei der Behandlung dieses Ansatzes besprochen werden.

Für einen Einstieg und eine erste Hinführung in diesen Modellierungsansatz erscheint mir aber ein Beispiel, das mehr in der Lebensumwelt der Schüler/Studenten verankert ist, zweckmäßiger. Ein solches lebensweltliches Beispiel gibt der Mathematiker Steven Strogatz (1988) in einem Artikel mit dem Titel "Liebesaffären und Differentialgleichungen". Eine systemdynamische Interpretation von Strogatz's Modellen findet sich in Radzicki (1992).

Strogatz's Beispiel ist insofern für den Unterricht interessant, als ein hochgradig komplexes mathematisches Instrumentarium - Differentialgleichungen - auf ein menschliches Phänomen angewendet wird, mit dem wir alle zu tun haben. Das Beispiel kann dazu benutzt werden um den Lernenden zu verdeutlichen, dass Mathematik nicht zwangsläufig auf naturwissenschaftliche Fächer beschränkt ist.

Im übrigen kann es auch im Mathematikunterricht eingesetzt werden um die Anwendung von Differentialgleichungen auf nicht-naturwissenschaftliche Phänomene zu demonstrieren. Allerdings sollte die Problematik solcher Anwendungen diskutiert werden; vergleiche hierzu die Hinweise am Schluß des Artikels.

#### **2. Ein mathematisches Liebesmodell**

Wie lassen sich Liebesbeziehungen mit Differentialgleichungen modellieren und in ein Computerprogramm umsetzen? Im Prinzip nicht anders wie analoge Ereignisse in der Physik auch. So wie sich ein Pendel mit einer Differentialgleichung beschreiben lässt, charakterisiert man das Liebesverhalten jeder Person mit einer solchen Gleichung. Nennen wir unsere hypothetischen Personen Romeo und Julia, so kann man beispielweise das folgende Gleichungspaar für die Liebesgefühle von Romeo und Julia formulieren - vorausgesetzt, das System ist kontinuierlich, das heißt, zu jedem Zeitpunkt definiert.

(1)  $dr/dt = -a * i$  $di/dt = b * r$ 

In den Gleichungen (1) wird Romeos Gefühl für Julia zur Zeit t repräsentiert durch r(t) und Julias Gefühl für Romeo zur Zeit t durch j(t). Positive Werte für die "Zustände" r und j bezeichnen Liebe, negative Werte Haß, 0 bedeutet Neutralität. a und b sind die Modellparameter, deren Spezifikation entscheidend die Dynamik des Modells bestimmt. dr/dt bzw. dj/dt nennt man Zustandsänderungsraten, da sie pro Zeitschritt die Änderungen der Zustände "Liebe/Haß" von Romeo bzw. Julia angeben. Entsprechend heißen die Gleichungen (1) auch Zustandsgleichungen.

Damit ist schon der erste Schritt getan. Es wurde ein spezielles Modell für eine Liebesbeziehung in Form einer Differentialgleichung aufgestellt. Aus dem Modell ist aber nicht ersichtlich, wie der genaue dynamische Interaktionsablauf ist und wie sich die Beziehung über die Zeit entwickelt. In einem zweiten Schritt sind deshalb die Gleichungen (1) in ein Computerprogramm umzusetzen. Zu diesem Zweck müssen die Gleichungen in die Sprache der Systemdynamik transformiert werden.

#### **3. Gleichungstransfer**

Die Übertragung in ein systemdynamisches Modell erfordert einige Vertrautheit mit einer entsprechenden Modellsprache. Zwar kann man im Prinzip alles in einer der gängigen Programmiersprachen selber programmieren, aber dies ist in der Regel viel zu aufwendig.

Simulationstools für systemdynamische Modell erleichtern die Modellerstellung. Eine weit verbreitete Simulationssprache ist STELLA, die auf die System Dynamics Methode von Forrester zurückgeht ([www.iseesystems.com\)](http://www.iseesystems.com)). Das interaktive System erlaubt es, die gesamte Modellstruktur grafisch einzugeben und zu bearbeiten. Hierzu ist zunächst mit Hilfe vorgegebener Symbole ein Strukturbild zu erstellen, das nach und nach in die Modellgleichungen umgesetzt wird. Die grafisch erstellten Zusammenhänge werden vom System dann selbständig in Gleichungen umgesetzt. Allerdings sind die System-DynamicsDiagramme, auf denen STELLA beruht, etwas eigenwillig, schwer zu verstehen und nicht leicht zu erklären, so dass hier darauf verzichtet wird. Der Profi gibt seine Gleichungen sowieso direkt ein.

Ebenfalls unter Windows läuft ein das Simulationswerkzeug POWERSIM [\(www.powersim.com/\).](http://www.powersim.com/)) Es orientiert sich wie STELLA an den System-Dynamics-Diagrammen und liegt in etwa in der gleichen Preisklasse. Kostenlos erhältlich ist MIMOSE (www.unikoblenz.de/FB4/Institutes/IWVI/AGTroitzsch/Projects/MIMOSE). Das Simulationssystem wurde am Informatikinstitut der Universität Koblenz entwickelt und wird an Universitätsinstitute und Schulen kostenlos abgegeben.

Die Gleichungen (1) sollen nun in ein STELLA-Modell umgesetzt werden. Bei der Transformation in das systemdynamische STELLA-Modell müssen schrittweise folgende Fragen beantwortet werden, die man am besten in Interaktion mit den Lernenden und vor dem Computer erarbeiten kann:

- 1) wie lassen sich Differentialgleichungen in die Modellsprache übersetzen;
- 2) was sind die Anfangsbedingungen des Modells;
- 3) wie lauten die Modellparameter;
- 4) welche Schrittgröße sollte für die Simulation benutzt werden;
- 5) welches Integrationsverfahren sollte angewendet werden.

Das Gleichungspaar (1) beschreibt die momentane Veränderung der Zustandgrößen r und j und ermöglicht es, nach Spezifizierung der Parameter und Vorgabe von Anfangswerten für r und j die weitere Entwicklung des Systems zu berechnen. Die Gleichung für die Zustandsänderungsraten für Romeo kann man direkt aus (1) in STELLA übernehmen (zur leichteren Lesbarkeit werden statt r, j, dr/dt und dj/dt Langnamen verwendet):

AenderungRomeoLiebeHass = -a \* JuliaLiebeHass

Die Zustandsgröße JuliaLiebeHass wird aus dem Wert für den alten Zustand und der Zustandsänderungrate berechnet. Generell gilt für eine beliebige Zustandsgröße z zur Zeit t bei diskreten Zeitpunkten im Zeitabstand Dt näherungsweise:

neuer Zustand = alter Zustand + Zustandsänderungsrate \* Zeitschritt

(2)  $z_{t+Dt} = z_t + dz(t)/dt * Dt$ 

Dies bedeutet, dass der neue Zustand z zur Zeit t+Dt aus dem alten Zustand zur Zeit t und der zum Zeitpunkt t herrschenden Veränderungsrate (dz(t)/dt) berechnet werden kann.

In STELLA lässt sich dies für die Zustandsvariable j so formulieren:

```
JuliaLiebeHass(t) = JuliaLiebeHass(t-dt) + AenderungJuliaLiebeHass * dt
```
Analog sind natürlich auch die Gleichungen für AenderungJuliaLiebeHass und RomeoLiebeHass(t) zu formulieren. Wenn man ein entsprechendes Simulationssystem hat, lassen sich Differentialgleichung also relativ einfach in die Modellsprache übertragen.

Als nächstes stellt sie die Frage, auf welche Anfangswerte und Parameter das Modell spezifiziert werden soll. Denn um überhaupt etwas berechnen zu können, müssen die Parameter a und b irgendwelche konkreten Zahlenwerte annehmen und die Zustandsgrößen j (JuliaLiebeHass) und r (RomeoLiebeHass) müssen mit irgendwelchen Werten beginnen.

Die Anfangswerte für j und r können beliebige reelle Zahlen sein mit Ausnahme von Null. Eine Multiplikation der Parameter mit Null führt dazu, dass beide unbegrenzt lange in der gleichen Position bleiben. Ist Romeos und Julias Liebe/Haß also "neutral" - was nichts anderes bedeutet, als dass die Anfangswerte für j und r gleich 0 sind - ergibt sich bei keiner der beiden Personen eine Gefühlsänderung. Das Analoge gilt bei Nullwerten für die Parameter a und b. Die Parameter a und b sollen beide damit vorerst positiv sein.

Während man für die Entdeckung, dass 0 eine schlechte Wahl für die Parameter und Anfangswerte des Modells ist, keine Simulation braucht, lassen sich zwei andere Eigenschaften des Gleichungssystems (1) ohne Simulation nur schwer erkennen. Durch wiederholte Ausführung lässt sich feststellen, dass die absoluten Werte von a und b invers sind zur *Schwingungsperiode* des Modells und dass die absolute Größe der Anfangswerte positiv mit der *Schwingungsamplitude* zusammenhängt. Ganz allgemein wird jedes lineare Schwingungssystem von seinen Parametern und Anfangswerten bestimmt. Ungläubige können dies durch Variation dieser Größen leicht am Computer nachvollziehen.

Nicht minder wichtig ist die Wahl einer entsprechenden Schrittgröße für dt und eines Integrationsverfahrens. Das Integrationsverfahren hat die Aufgabe, ausgehend von einem vorgegebenen Anfangszustand aus den laufenden Veränderungen einer Zustandsgröße (hier: j und r) ständig den aktuellen Zustand zu ermitteln. Hierzu existieren bewährte Verfahren, wie z.B. die Euler-Cauchy-, Runge-Kutta- oder Adams-Bashforth-Methode (vgl. Bossel 1992). Für die Mehrzahl der Systemdynamik-Anwendungen ist das einfachste Verfahren - die Euler-Cauchy-Integration - völlig ausreichend. Sie entspricht Gleichung (2). Bei Euler-Cauchy wird vorausgesetzt, dass die Zustandsraten während des Rechenschrittes von t nach t + Dt konstant auf dem Wert zu Beginn der Periode t verbleiben. Da die Zustandsraten sich zwischenzeitlich verändern können, ergibt sich hierbei ein numerischer Fehler. Dies lässt sich durch entsprechend kleine Rechenschritte verhindern. Allerdings stellen sich bei zu kleiner Schrittweite lange Rechenzeiten und Rundungsfehler ein, die das Ergebnis wieder verfälschen können. Ein sinnvoller Kompromiß sollte hier gefunden werden. Eine bewährte Faustregel lautet, die Rechenschrittweite auf etwa 1/20 der kleinsten Zeitkonstanten bzw. 1/100 der kleinsten Schwinungsperiode zu setzen (Bossel 1992: 95).

#### **4. STELLA Modellgleichungen**

Mit den Anfangswerten r, j = 1 und den Parametern a, b =  $0.5$  stellt der folgende STELLA-Code das systemdynamische "Liebesmodell" für die Gleichungen (1) dar. Es kann direkt auf dem Computer ausgeführt werden.

```
JuliaLiebeHass(t) = JuliaLiebeHass(t-dt) + AenderungJuliaLiebeHass * dt 
INT JuliaLiebeHass = 1 
AenderungJuliaLiebeHass = b * RomeoLiebeHass 
RomeoLiebeHass(t) = RomeoLiebeHass(t-dt) + AenderungRomeoLiebeHass * dt 
INT RomeoLiebeHass = 1 
AenderungRomeoLiebeHass = -a * JuliaLiebeHass 
a = .5b = .5ZeroNeutral = 0
```
Bevor man die Simulation startet, sollte man sich aber auf jeden Fall noch vergewissern, ob die Gleichungen dimensional stimmig formuliert sind. Damit ist gemeint, dass auf beiden Seiten der Gleichungen dieselben Dimensionen stehen müssen. Hierzu muss man sich erst einmal über die Dimensionen der einzelnen Einheiten klar sein. In unserem Beispiel sind die Zustandsgrößen von der Dimension "Liebe-Haß-Einheiten"

, die Änderungsraten von der Dimension "Liebe-Haß-Einheiten/Zeit" und die Parameter von der Dimension "1/Zeit". Der Lehrer sollte den Schülern als Übung überlassen sich zu vergewissern, dass auf der linken und rechten Seite der Gleichungen die identischen Dimensionen stehen.

#### **5. Liebe-Haß-Zyklus**

Bild 1 zeigt ein Zeitreihendiagramm von Romeos und Julias Gefühlen für das erste Modell. Bei genügend kleiner Schrittgröße oder einer genügend genauen Integrationsmethode generiert das Modell einen "niemals endenden Zyklus aus Liebe und Haß" mit konstanter Periodizität und Amplitude. Romeos launische Gefühlshighs und - downs werden von Julia verzögert nachgeahmt. Wenn Romeos Liebeszustand von Neutralität in Haß umschlägt (etwa Periode 2) beginnt Julias Liebeslevel - obgleich immer noch positiv - zu fallen. Wenn Julias Gefühle den neutralen Punkt passiert haben (ungefähr Periode 5), scheint Romeo lange genug gefühlsmäßig down gewesen zu sein und seine Emotionen beginnen, sich umzukehren. Da es für Romeo eine Zeit lang dauert, in den Liebeszustand zurückzukommen, wird Julias nachäffende Zuneigung unter den neutralen Punkt in einen Haßzustand getrieben. Das Paar erreicht einen Status "gleicher Abscheu" kurz nach Periode 6.

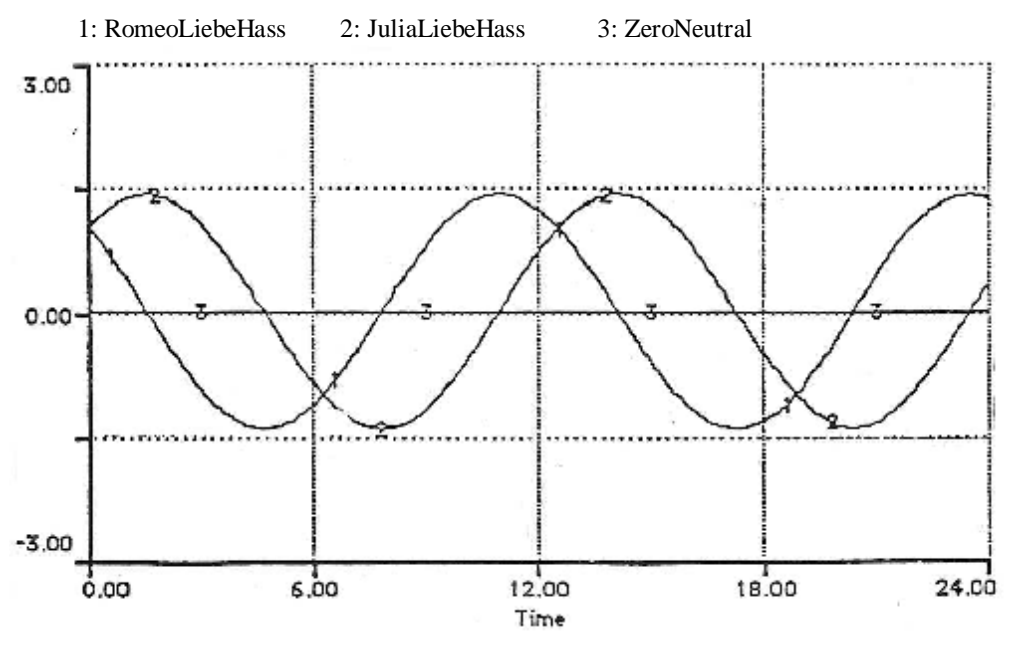

*Bild 1: Zeitreihendiagramm für Romeos und Julias Gefühle mit dem einfachen Modell von Gleichung (1)* 

Wenn Romeos Zuneigung schließlich den neutralen Punkt hinter sich lässt (etwa Periode 8), beginnt Julia zu spüren, dass Romeo "reformiert" ist und ihren Haßlevel gegen ihn zu reduzieren. Wenn sie den neutralen Punkt passiert (ungefähr Periode 10), schlägt Romeos Unbeständigkeit wieder zu und er macht wieder eine gefühlsmäßige Kehrtwendung. Scheinbar glaubt er, dass es jetzt an der Zeit wäre, langsamer zu machen, weil er seine Liebe zu Julia lange genug gesteigert hat. Ab diesem Punkt wiederholt sich der Zyklus.

Warum verhält sich nun das System gerade in der beschriebenen Weise und nicht anders? Für den mathematisch Geschulten ist klar, dass die Verknüpfung zwischen der mathematischen Struktur und dem dynamischen Verhalten durch den negativen Wert von Romeos Parameter a verursacht wird. Der negative Wert von a ist dafür verantwortlich, dass sich Romeos Zuneigung jedesmal umkehrt, wenn Julias Zuneigung die Nullinie überquert, d.h. jedesmal, wenn Julias Zuneigung von positiven Werten zu negativen wechselt und umgekeht. Analog verursacht der positive Wert von Julias Parameter b, ihre Zuneigung in die gleiche Richtung wie die von Romeo zu bewegen.

#### **6. Allgemeines Liebesmodell**

Strogatz (1988) gibt ein zweites, allgemeineres Modell für dyadische Liebesrelationen an, das es erlaubt, bestimmte "Liebestypen" und deren Interaktion zu modellieren:

(3)  $dr/dt = a_{11} * r + a_{12} * j$  $di/dt = a_{21} * r + a_{22} * j$ 

Romeos Liebe/Haß für Julia zur Zeit t wird wieder durch r(t) dargestellt, Julias Liebe/Haß für Romeo zur Zeit t durch j(t).  $a_{ik}$  (j, $k = 1,2$ ) sind hier die Modellparameter. Das Modell (1) kann als Spezialfall des Modells (3) betrachtet werden, wenn gilt:  $a_{11} = a_{21} = 0$ .

Das Interessante an der Analyse der Gleichungen (3) hat mit der Spezifikation der Parameter zu tun. Die Parameter  $a_{ik}$  (j,k = 1,2) können entweder positiv oder negativ sein und ihre Vorzeichen bestimmen den "romantischen Stil" - oder den "Liebestyp" - jedes Teilnehmers. Für jede Gleichung gibt es insgesamt vier mögliche Parameterkombination und damit vier Typen: (i)  $a_{11}$ ,  $a_{12} > 0$ ; (ii)  $a_{11} > 0$ ,  $a_{12} < 0$ ; (iii)  $a_{11} < 0$ ,  $a_{12} > 0$ ; (iv)  $a_{11}$ ,  $a_{12}$  < 0.

Alle vier Typen lassen sich - mit etwas Phantasie - leicht verbal etikettieren. Danach würde die Parameterwahl  $a_{11}$ ,  $a_{12}$  > 0 einen "Himmelsstürmer" charakterisieren: jemanden, der sowohl von der Liebe des Partners als auch seinen eigenen Gefühlen stimuliert wird.  $a_{11} > 0$ ,  $a_{12} < 0$ würde hingegen einen "vorsichtigen" oder "zaudernden" Liebhaber beschreiben: eine Person, die aktiviert wird von der Liebe des Partners, aber vor den eigenen Gefühlen erschrickt. Der Lehrer sollte nun seine Schüler oder Studenten auffordern, sich schon einmal ein aussagekräftiges Label für den "Liebesstil" der beiden restlichen Paarungen überlegen:  $a_{11} < 0$ ,  $a_{12} > 0$  und  $a_{11}$ ,  $a_{12} < 0$ ; die Auflösung folgt weiter unten.

Anhand der so "parametrisierten" Charaktere kann man nun mittels Simulation versuchen, die Frage zu beantworten, welcher Typ mit welchem anderen "gut kann". Die Computermodellierung erlaubt es zu beobachten, wie sich die Interaktion unterschiedlicher Liebestypen entwickelt und damit zu sehen, wer gut und weniger gut miteinander harmoniert. Es soll dies zunächst am Beispiel des Himmelsstürmers und Zauderers versucht werden und mit dem Computer die Frage beantwortet werden: kann der Himmelsstürmer mit dem Zauderer über die Zeit hinweg ein befriedigendes Liebesverhältnis aufbauen?

Hierzu ist das Gleichungssystem (2) wieder in die Sprache der Systemdynamik zu übersetzen. Das folgende Modell ist eine Umsetzung der Gleichungen in die STELLA-Sprache analog dem obigen Muster. Die Parameter wurden so spezifiziert, dass sie die Paarung Himmelsstürmer/Zauderer repräsentieren. Der vorsichtige Partner wird hier vom männlichen Teil - Romeo - repräsentiert, während der Himmelsstürmer vom weiblichen Part - Julia übernommen wird.

```
JuliaLiebeHass(t) = JuliaLiebeHass(t-dt) + AenderungJuliaLiebeHass * dt 
INT JuliaLiebeHass = 1 
AenderungJuliaLiebeHass = a21 * RomeoLiebeHass + a22 * JuliaLiebeHass
```

```
RomeoLiebeHass(t) = RomeoLiebeHass(t-dt) + AenderungRomeoLiebeHass * dt 
INT RomeoLiebeHass = 1 
AenderungRomeoLiebeHass = a11 * RomeoLiebeHass + a12 * JuliaLiebeHass 
all = -.1a12 = .1a21 = .1a22 = 1ZeroNeutral = 0
```
Bild 2 zeigt ein Zeitreihendiagramm der Interaktion zwischen der Himmelsstürmerin Julia und dem Zauderer Romeo. Danach wäre die Antwort auf die obige Frage, dass die "wahre Liebe" für beide möglich ist. Darüberhinaus ist festzustellen, dass die Zuneigung beider zueinander exponentiell wächst.

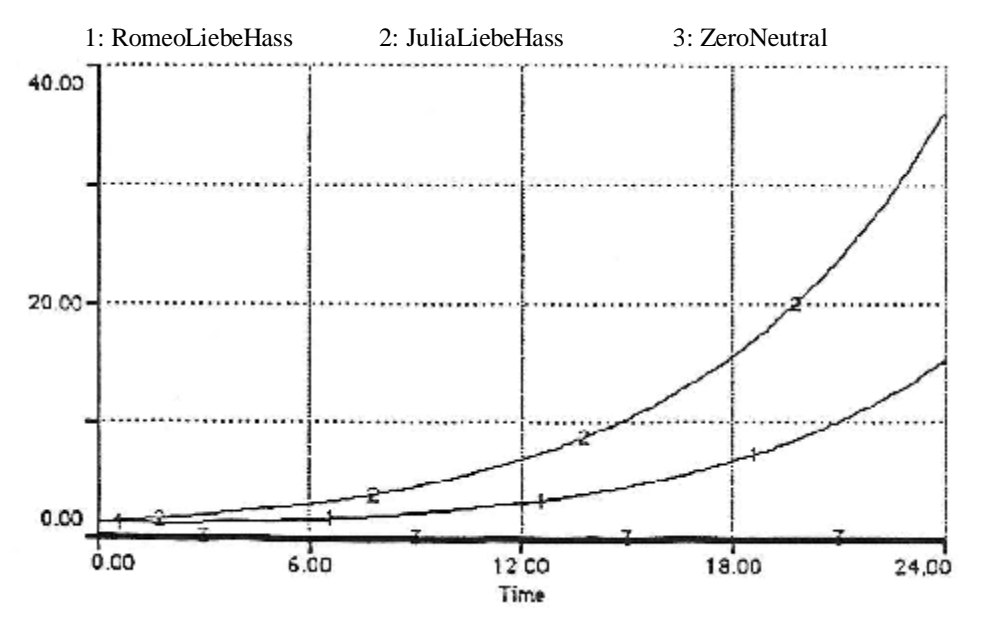

*Bild 2: Zeitreihendiagramm für die Paarung Himmelsstürmer (Julia) und Zauderer (Romeo)* 

Wie lässt sich das exponentielle Liebeswachstum erklären? Eine Erläuterung für das Systemverhalten lässt sich am besten an dem folgenden Diagramm zeigen. Das Diagramm ist ein sogenannter Wirkungsgraph. Er gibt in vereinfachter, qualitativer Weise einen Überblick über die Systemgrößen und ihre Wechselwirkungen.

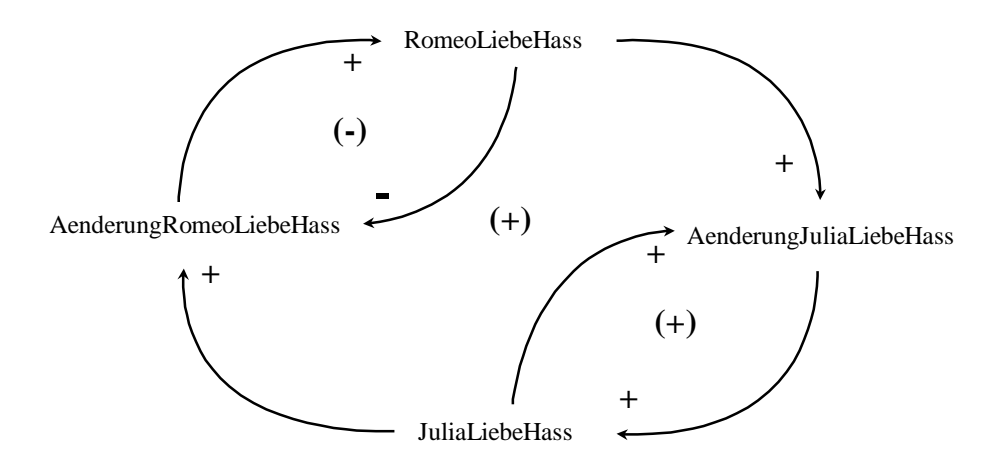

*Bild 3: Wirkungsdiagramm für die Paarung Himmelsstürmer (Julia) und Zauderer (Romeo)* 

Bei der Erstellung des Wirkungsgraphen sind unter anderem folgende Regeln angewendet worden und zu beachten (vgl. Bossel 1992):

- 1. Systemgrößen bilden die Knoten des Wirkungsgraphen
- 2. Wirkungen bilden die Kanten des Wirkungsgraphen
- 3. Ein Plus-Zeichen an einem Wirkungspfeil deutet gleichsinnige (falls a wächst, wächst b; falls a kleiner wird, wird b kleiner), ein Minuszeichen gegensinnige Wirkung an
- 4. Im Wirkungsgraph sind nur direkte Wirkungen aufzunehmen
- 5. Ein ungerade Zahl von Minuszeichen in einer Wirkungskette ergibt eine gegensinnige Gesamtwirkung, eine gerade Zahl eine gleichsinnige Gesamtwirkung (Minus mal Minus = Plus)
- 6. Der Wirkungssinn einer Rückkopplungsschleife wird durch ein entsprechendes Vorzeichen in Klammern angedeutet
- 7. Eine negative Rückkopplung bedeutet tendenziell eine Stabilisierung, eine positive Rückkopplung eine Destabilisierung.

Die Paarung der beiden Typen zeigt eine Rückkopplungsstruktur, die aus einer positiven Hauptschleife (4 mal +), einer positiven Nebenschleife (++) und einer negativen Nebenschleife (+-) besteht.

Ausgedrückt in der Begrifflichkeit der Modellparameter, kontrolliert a<sub>11</sub> die Stärke der negativen Nebenschleife (Romeo),  $a_{22}$  die Stärke der positiven Nebenschleife (Julia), und  $a_{12}$ und a<sub>21</sub> zusammen die Stärke der positiven Hauptschleife. Zusätzlich bestimmt das Vorzeichen jedes Parameters - entweder zusammen oder getrennt - die Polarität der Schleifen. Warum nun Romeos und Julias Liebe exponentiell wächst lässt sich damit erklären, dass zwar Romeos Angst vor seinen eigenen Gefühlen  $(a_{11} < 0)$  als ein Hemmschuh auf das Wachsen seiner Zuneigung fungiert, diese aber nicht stark genug ist, die Auswirkungen der positiven Hauptund Nebenschleifen aufzuheben.

#### **7. Weitere Liebesarten**

Es soll jetzt die oben angedeutete Definition der zwei restlichen Typen nachgeholt werden und die Liebesdynamik dieser Liebesarten mit dem Himmelsstürmer bzw. Zauderer untersucht werden. Die dritte verbleibende Parameterkombination war  $a_{11} < 0$ ,  $a_{12} > 0$  bzw., bei Anwendung auf die 2. Gleichung:  $a_{21} < 0$ ,  $a_{22} > 0$ . Diese Parametrisierung kennzeichnet eine Person, die - gerade umgekehrt zum Zauderer - von den eigenen Gefühlen angeregt wird, von denen des Partners aber abgestoßen wird.

Mit etwas gutem Willen kann man so jemanden als "Cyrano de Bergerac" bezeichnen. Ein Cyrano de Bergerac ist eine Person, die von den eigenen Gefühlen aktiviert wird, aber abgestoßen ist von der Aufmerksamkeit, die ihm von seinem oder ihrem Objekt der Begierde entgegengebracht wird.

Bei der Umsetzung in das STELLA-Modell ändert sich an den Gleichungen im Vergleich zur Paarung Zauderer/Himmelsstürmer nichts, nur die Parameter sind wie folgt auszutauschen.

 $a11 = .1$  $a12 = .5$  $a21 = -.5$  $a22 = .1$ 

In diesem Modell nimmt Romeo also die Rolle des Himmelsstürmers ein  $(a_{11} = .1, a_{12} = .5)$ und Julia die des Cyrano de Bergerac ( $a_{21} = -0.5$ ,  $a_{22} = 0.1$ ). Bild 4 zeigt das Wirkungsdiagramm für Gleichung 3 mit dieser Spezifizierung.

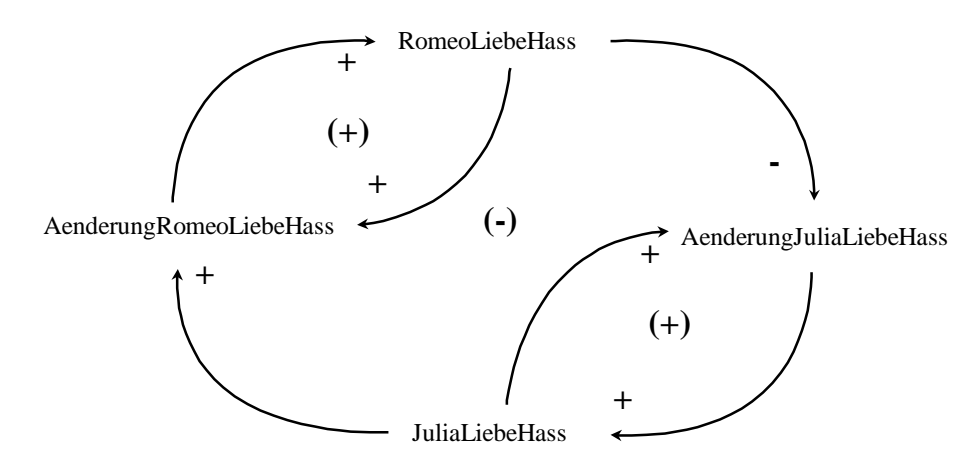

*Bild 4: Wirkungsdiagramm für die Paarung Himmelsstürmer (Romeo)/Cyrano de Bergerac (Julia)* 

Die Kombination Himmelsstürmer/Cyrano de Bergerac ergibt eine Rückkopplungsstruktur, die aus einer negativen Hauptschleife (3 mal +, 1 mal -) und zwei positiven Nebenschleifen besteht. Das Zeitreihendiagramm (Bild 5) zeigt, dass die Paarung Himmelsstürmer - Cyrano de Bergerac instabil ist und "explodiert". Dies lässt sich mit einer gängigen systemdynamischen Regel erklären.

Eine bekannte systemdynamische Heuristik lautet, dass positive Rückkopplungsschleifen dazu tendieren, die von negativen Rückkopplungsschleifen verursachte Instabilität zu verschärfen. Genau dies ist hier der Fall. Die positiven Schleifen geben den Schwingungen des Systems kontinuierlich Energieschübe. Man sieht dies deutlich, wenn man die Stärke der positiven Schleifen (d.h. die Parameterwerte  $a_{11}$  und  $a_{22}$ ) erhöht und das Modell nochmal simuliert.

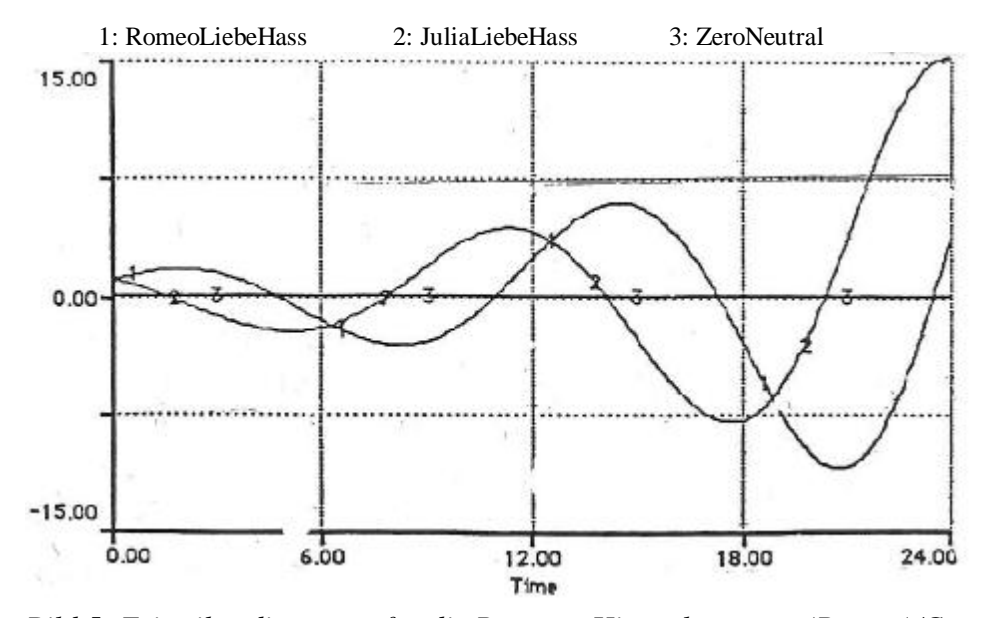

*Bild 5: Zeitreihendiagramm für die Paarung Himmelsstürmer (Romeo)/Cyrano de Bergerac (Julia)* 

Schließlich verbleibt als letzte Möglichkeit noch die Parameterwahl  $a_{11}$ ,  $a_{12}$  < 0 bzw., für die 2. Gleichung:  $a_{21}$ ,  $a_{22}$  < 0. Sind beide Parameter kleiner 0, so kann man eine solche Person als "kognitiv Dissonanten" bezeichnen. Ein kognitiv Dissonanter ist jemand, der im Grunde launisch ist und seine inneren Gefühle einerseits in Gegensatz zum Partner ausrichtet, andererseits Gefühle hat, welche die Launenhaftigkeit verlangsamen und ihr entgegenwirken. Paart man eine kognitiv dissonante Person (Julia) zum Beispiel mit dem Zauderer (Romeo), so kann dies mit folgenden Werten erfolgen:

 $all = -.1$  $a12 = .5$  $a21 = -.5$  $a22 = -1$  In diesem Fall ergibt sich eine Rückkopplungsstruktur mit einer negativen Haupt- und zwei negativen Nebenschleifen (Bild 6).

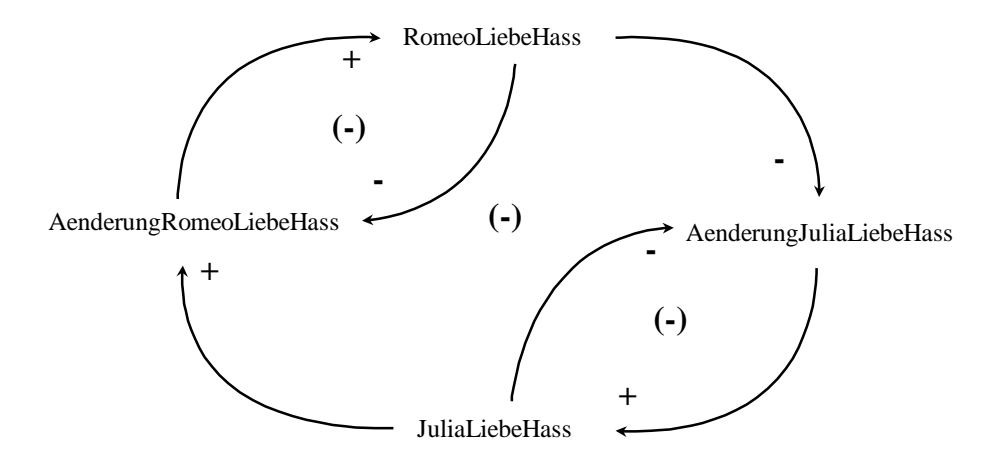

*Bild 6: Wirkungsdiagramm für die Paarung kognitiv Dissonanter (Julia)/Zauderer (Romeo)* 

Dabei dämpfen oder "kontrollieren" die negativen Nebenschleifen die von der negativen Hauptschleife erzeugten Schwingungen. Die Auswirkungen lassen sich deutlich im Zeitreihendiagramm erkennen (Bild 7).

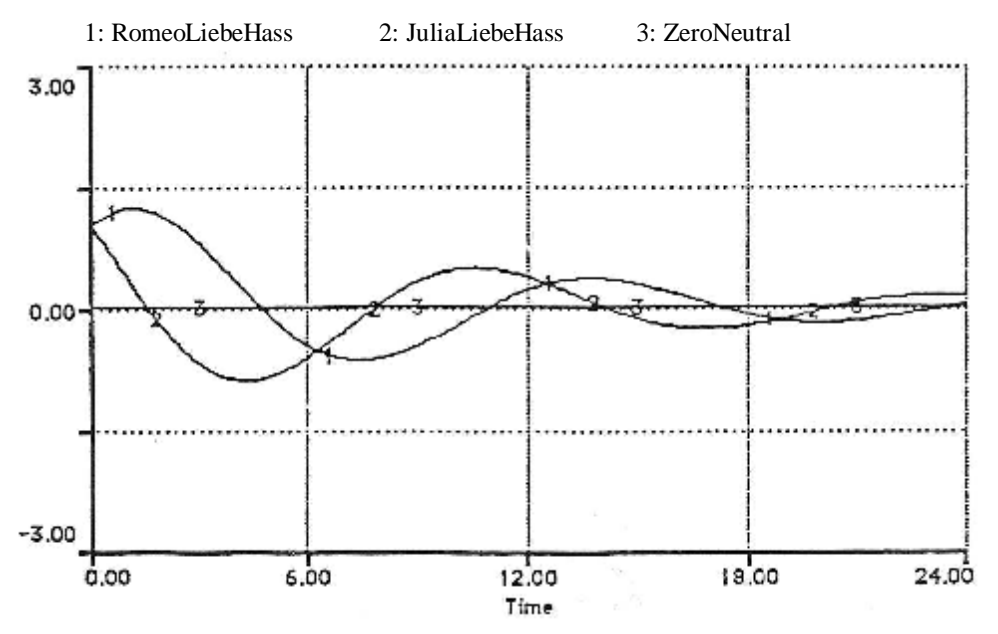

*Bild 7: Zeitreihendiagramm für die Paarung kognitiv Dissonanter (Julia)/Zauderer (Romeo)* 

Gefühlsmäßig bedeutet dies, dass beide Partner nach einem Start im Zustand wechselseitiger Zuneigung und ständigen Schwankens zwischen Liebes- und Haßzuständen schließlich in einem neutralen Gleichgewichtszustand enden. Die Liebe zwischen einer kognitiv Dissonanten und

einem Zauderer erkaltet und verebbt also langsam im Sande. Dieses Ergebnis ist im übrigen auf viele Dyaden übertragbar, ob sie nun aus interagierenden Personen, Firmen oder Nationen bestehen.

Der Lehrer kann nun weitere Kombinationen ausführen lassen. Dass das Ganze, was hier getrieben wurde, zwar viel Spaß bringt aber leider auch mehrere Haken hat, sei abschließend nicht verschwiegen.

Während das erste und letzte Modell durchaus realistisch sein kann (der Leser möge sich einmal in seinem Bekanntenkreis umsehen) entbehren zumindest die Modelle Himmelsstürmer/Zauderer und Zauderer/Cyrano de Bergerac einer realen Grundlage. Kein Mensch zeigt in seinem Gefühlsbereich unbegrenzt exponentielles Verhalten wie es bei der Paarung Himmelsstürmer/Zauderer generiert wurde.

Ebenso ist das explodierende Verhalten der Kombination Zauderer/Cyrano de Bergerac in der Realität nicht gegeben. Dies bedeutet, dass in die Modelle Zusatzannahmen hinzugenommen werden müssen, um das Verhalten zu "zügeln" und es realistischer zu machen. Für einen geübten Systemdynamiker ist dies kein Problem und fortgeschrittene Schüler auf diesem Gebiet dürften durchaus in der Lage sein, solche Annahmen in die Modelle einzubauen.

Ein zweiter Haken ist aber wesentlich gravierender. Er betrifft die Anwendung von Differentialgleichungen auf Gefühlsrelationen. Wären solche Anwendungen möglich, würde sich die Psychologie in keinster Weise von der Physik unterscheiden und Differentialgleichungen und dynamische Modelle wären wohl die bevorzugten Analyseinstrumente in der Psychologie.

Der heikle Begriff ist die Liebesrelation. Wird der Begriff . Liebe" so behandelt wie hier in den Gleichungen und Modellen, setzt dies voraus, dass der psychologische Term "Liebe" die analogen "meßtheoretischen" Eigenschaften aufweist wie die physikalischen Terme "Gewicht", "Masse", "Geschwindigkeit" etc. Dies würde beispielsweise bedeuten, dass man angeben kann, eine Person doppelt, dreifach oder auch nur halb soviel zu lieben wie eine andere Person.

Liebesrelationen sind aber bestenfalls auf Rangskalen meßbar, also auf einer Art Notenskala, mit denen solche Vergleiche nicht möglich sind. Gefühlsbeziehungen lassen sich durch ein mehr oder weniger erfassen, aber kaum ein Mensch dürfte in der Lage sein, seine Liebesrelationen in analoger Weise wie sein Körpergewicht zu behandeln.

Anhand dieser Problematik wäre es somit im Unterricht möglich, auf die unterschiedlichen Meßskalen (Nominal-, Ordinal-, Intervall- Ratio-Skala) einzugehen und die entsprechenden Voraussetzungen in Sozial- und Naturwissenschaften.

#### **Anhang: System Dynamics und Weltmodelle**

Das Verfahren der Nachbildung dynamischer Systeme auf dem Computer hat seine historischen Wurzeln in dem System-Dynamics Ansatz der sechziger Jahre. Ursprünglich entwickelt wurde diese Methode zusammen mit der Simulationssprache DYNAMO am Massachusetts Institute of Technology (MIT) von Jay W. Forrester. Forrester plante zunächst, komplexe dynamische betriebsswirtschaftliche Vorgänge zu beschreiben und zu modellieren. Angeregt durch den Erfolg wendete Forrester den System Dynamics Ansatz auf die Stadtentwicklung und später mit dem Computermodell WORLD 2 auf die Entwicklung der ganzen Welt an. Bei diesem globalen "Weltmodell" wurde die ökonomische, ökologische und soziale Entwicklung unseres Planeten langfristig simuliert.

Die Simulation dieser Weltmodelle erregte Anfang der siebziger Jahre große Aufmerksamkeit in der Öffentlichkeit. Anlaß war eine vom Club of Rome in Auftrag gegebene World-Dynamics-Simulation, die von Dennis Meadows und anderen durchgeführt und 1972 unter dem Titel "Die Grenzen des Wachstums" veröffentlicht wurde. Das der Studie zugrunde liegende Simulationsmodell WORLD 3 war im wesentlichen eine Weiterführung und sorgfältigere Spezifikation des Modells von Forrester mit einer umfangreicheren Datenbasis. Das Modell prognostizierte bei Fortführung des ungezügelten Wirtschafts- und Bevölkerungswachstums einen dramatischen Bevölkerungszusammbruch für Mitte des nächsten Jahrhunderts.

Meadows lieferte 1992 ein "Update" dieses Klassikers mit 13 Simulationen, denen unterschiedliche Annahmen über Ressourcen und Handlungsweisen der Menschheit zugrunde liegen. Die Simulationen basierten wieder auf WORLD 3, wurden aber mit aktuelleren Daten gestartet. Die neueren Simulationen entwerfen ein weiterhin düsteres Bild: ändern sich die gegenwärtigen Vorstellungen über Wirtschaftswachstum und Umweltverhalten nicht radikal, dann droht der gesamten Menschheit selbst bei günstigsten Annahmen eine ökologische, soziale und ökonomische Katastrophe.

Gegen die Modellierung derart komplexer Zusammenhänge haben Kritiker eine Menge von Argumenten vorgebracht. Abgesehen davon, ob es überhaupt sinnvoll ist, ein so überaus komplexes Gebilde wie die Entwicklung unseres Planeten zu modellieren, stellen die wenigen Modellvariablen doch eine überaus grobe Vereinfachung dar. Kritisiert wurde auch, dass den Simulationen ein technisch-mechanistisches Weltbild zugrunde liegt und wichtige andere, aber schwer quantifizierbare Variablen ausgeklammert werden. Versteht man die Modelle als Prognoseinstrumente, kann man an diesen in der Tat eine Menge von Schwachpunkten feststellen. Viele Fachleute sehen deshalb den eigentlichen Wert dieser Programme als Experimentierwerkzeug und Mittel zur Realisierung von "was-wäre-wenn"-Szenarien.

## **Literatur**

Bossel, H.: Modellbildung und Simulation, Vieweg, Braunschweig, 1992

Forrester, J.W.: Principles of Systems, Cambridge Mass, University Press, 1968

- Meadows. D.H.: Die Grenzen des Wachstums, DVA, Stuttgart, 1972
- Meadows, D.H.; Meadows, D.L.; Randers, J.: Die neuen Grenzen des Wachstums, DVA, Stuttgart, 1992
- Radzicki, M.J.: Dyadic Processes, Tempestuous Relationships, and System Dynamics. System Dynamics Review, 1993, 1, S.79-94

Strogatz, S.H.: Love Affairs and Differential Equations. Mathematics Magazine. 1988, 61: 35